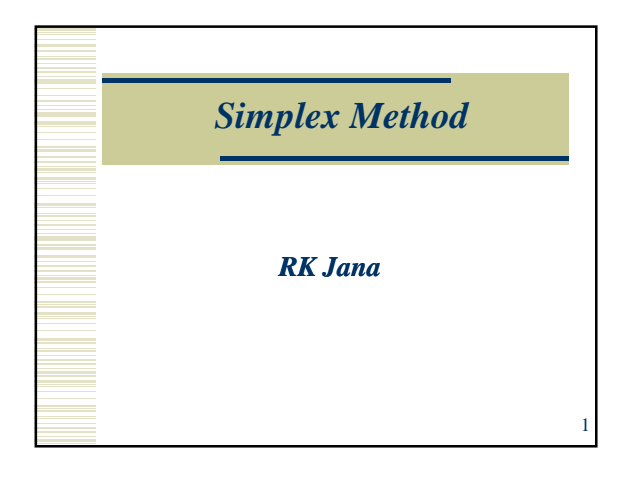

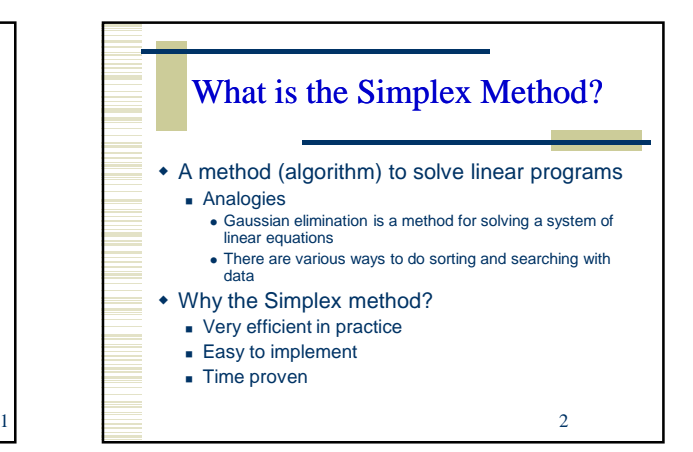

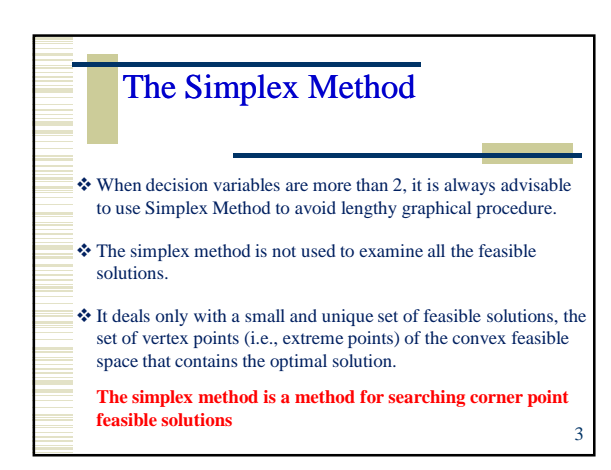

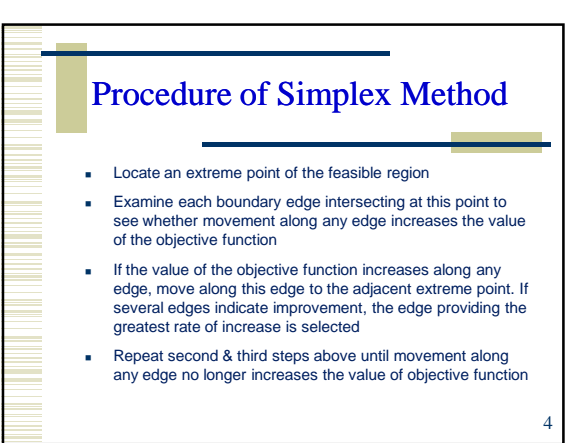

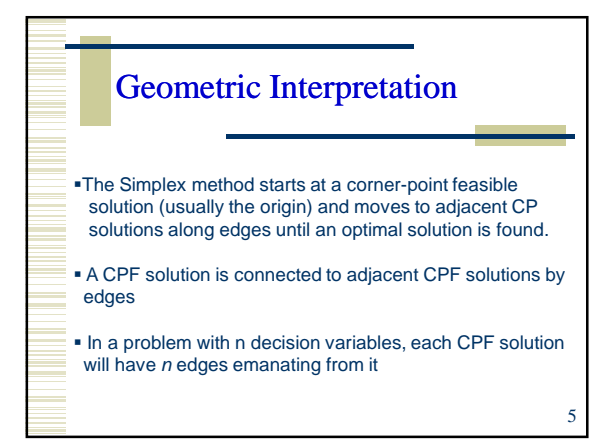

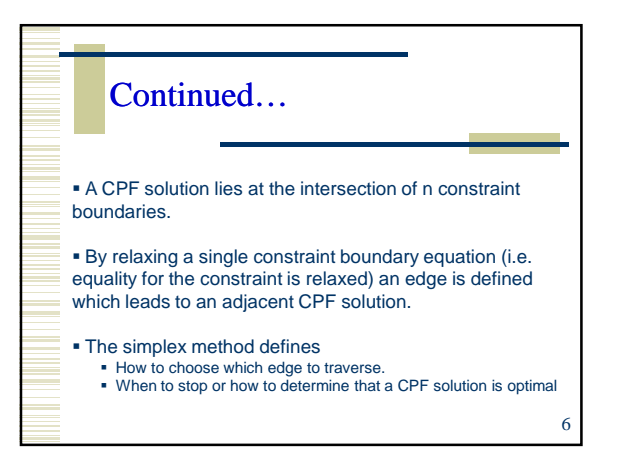

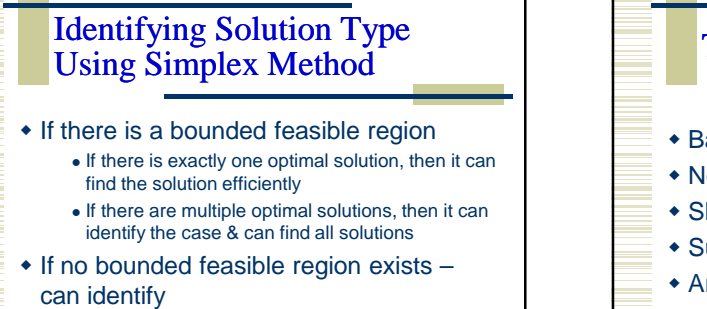

7

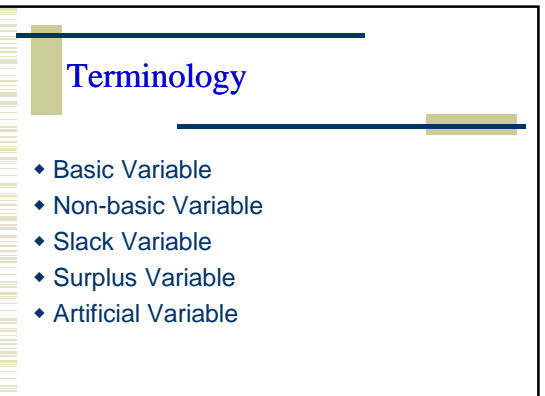

8

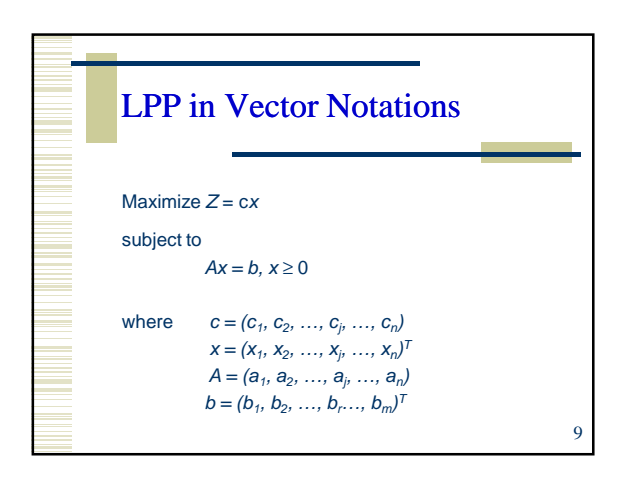

 Unbounded feasible region No feasible region

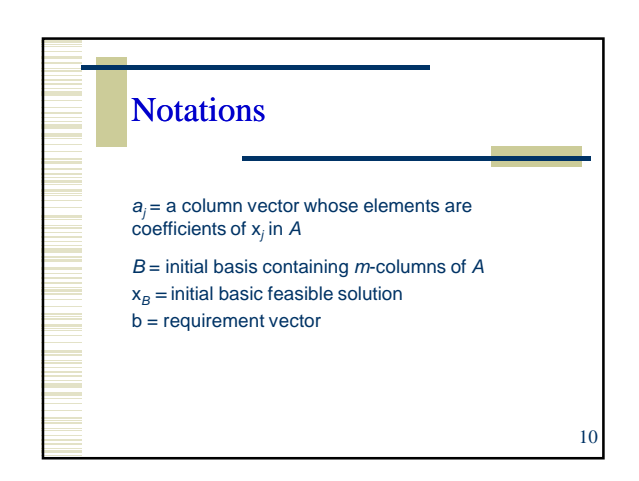

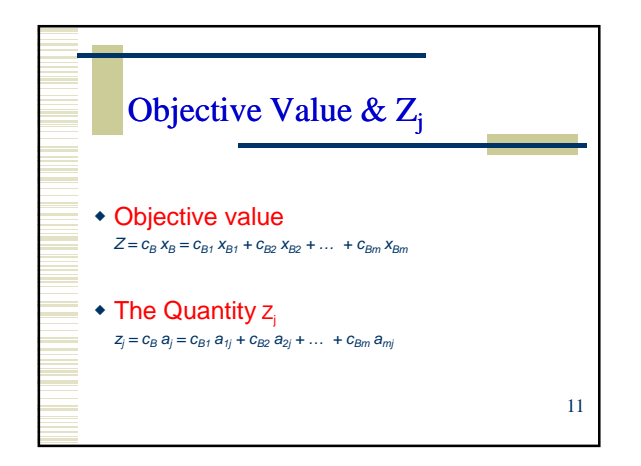

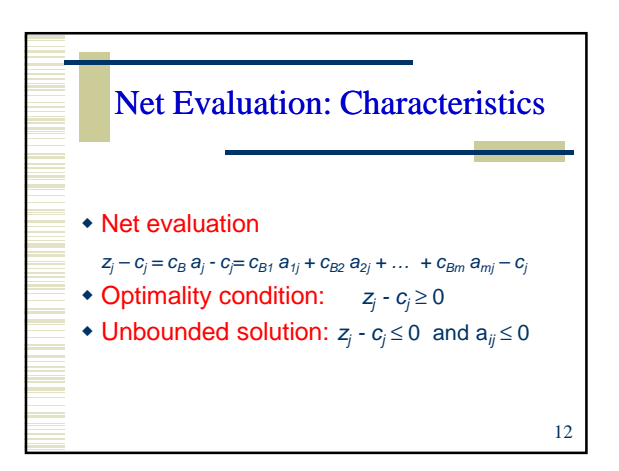

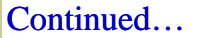

## Alternate optimal solution  $z_j$  -  $c_j$  = 0 for some non-basic variable &  $a_{ij} \ge 0$ for at least one  $i$

No feasible solution

If at any stage of the simplex method the optimality condition is satisfied and still at least one artificial variable remains in the basis at the positive level, then the LPP has no feasible solution. 13

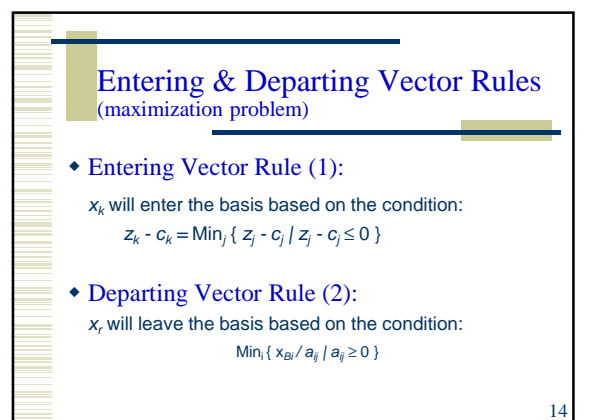

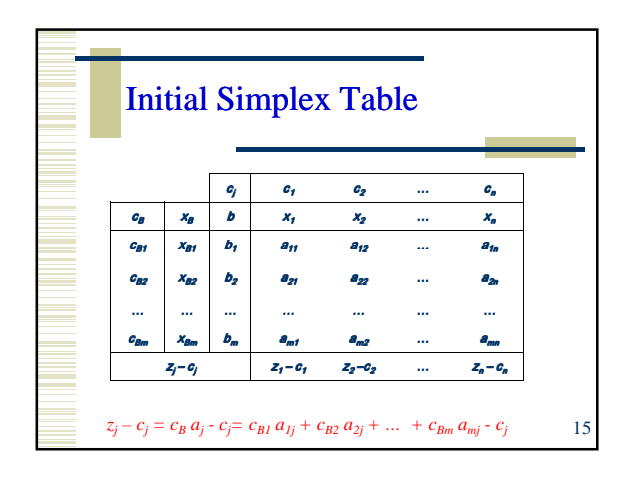

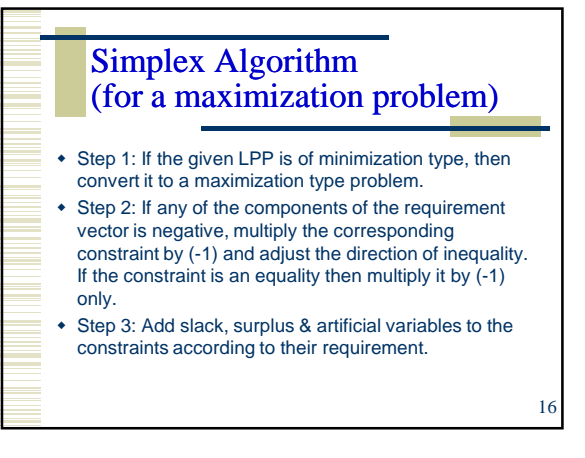

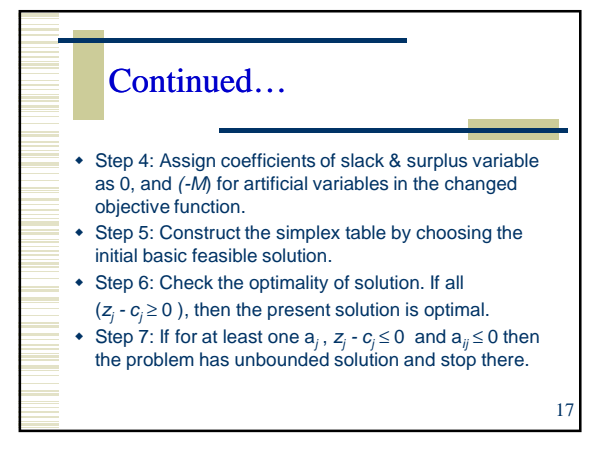

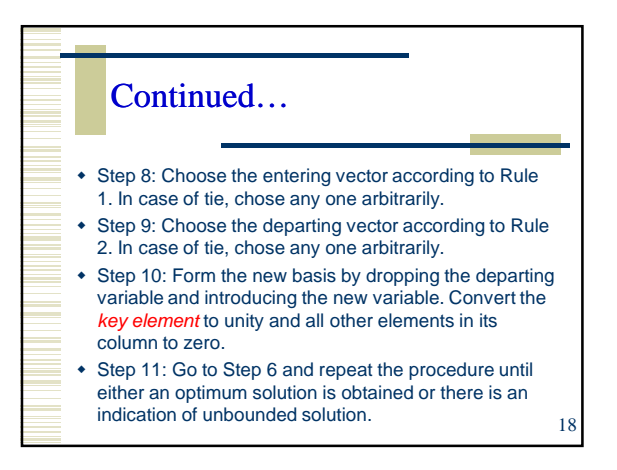

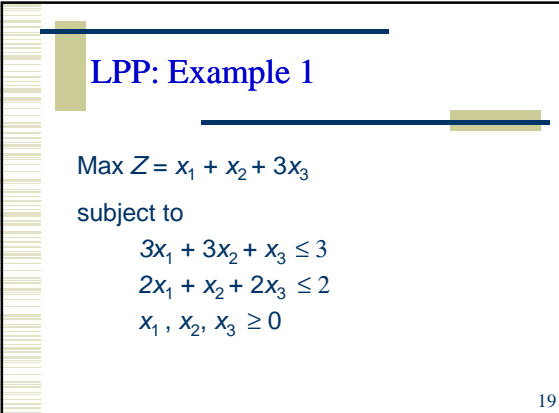

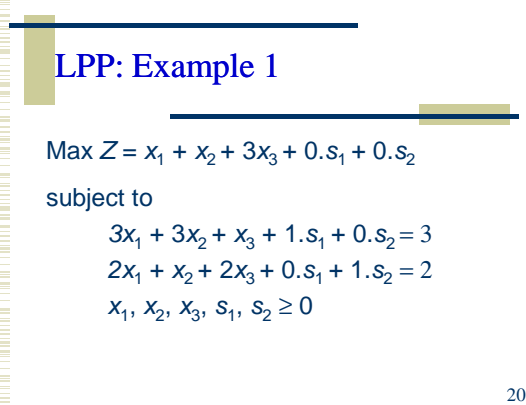

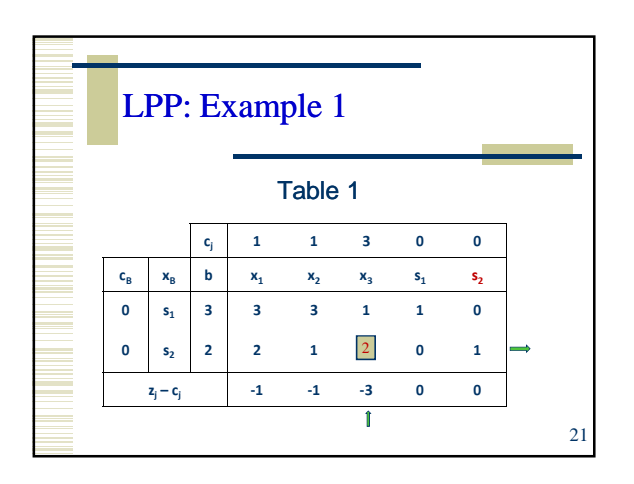

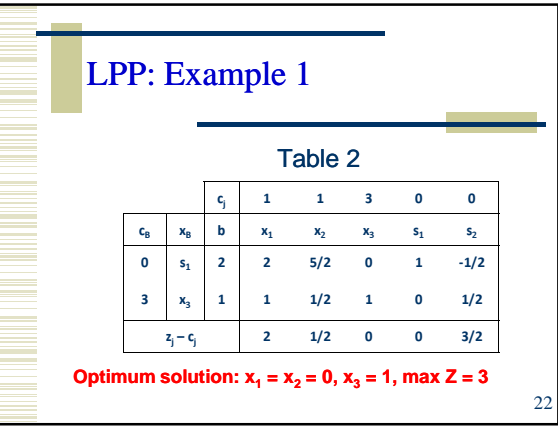

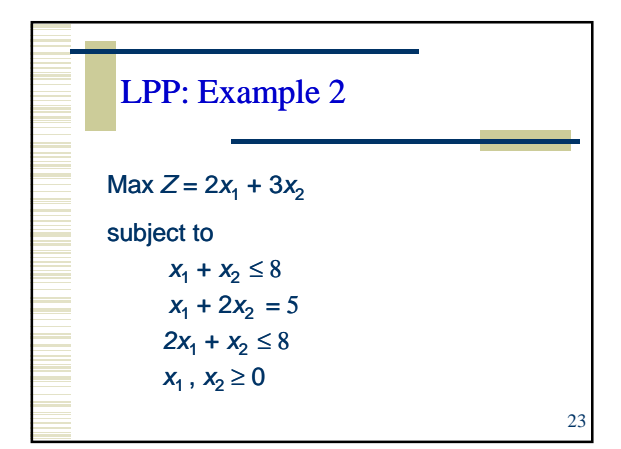

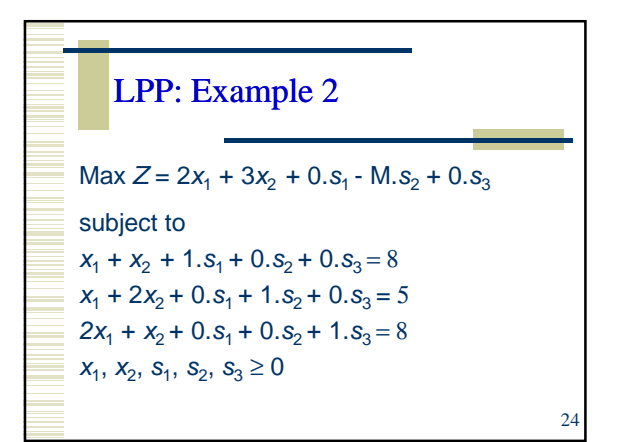

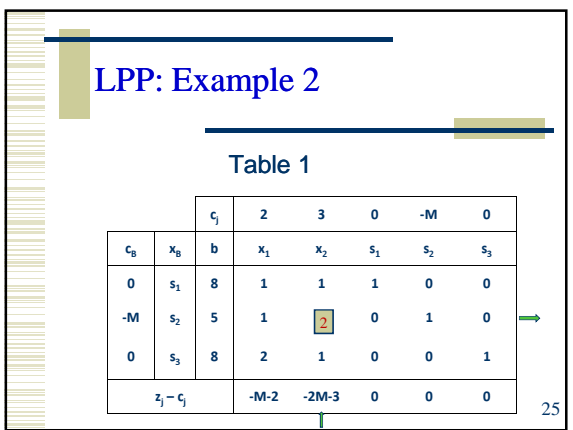

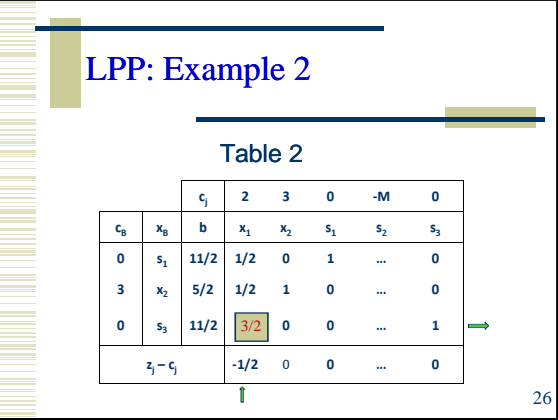

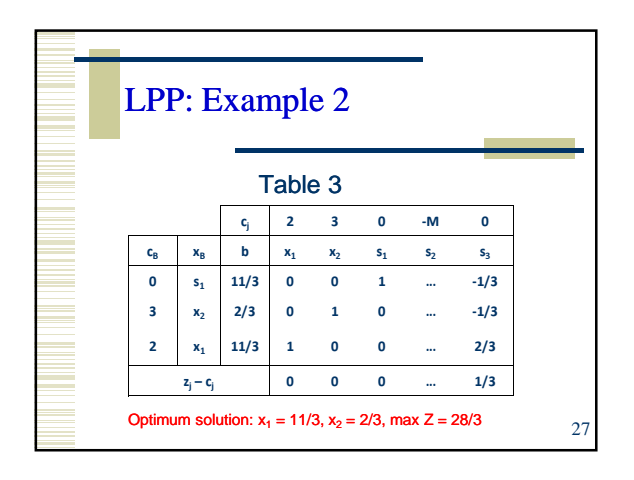

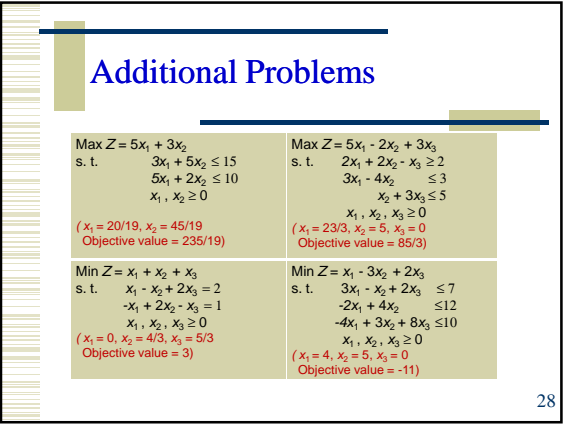

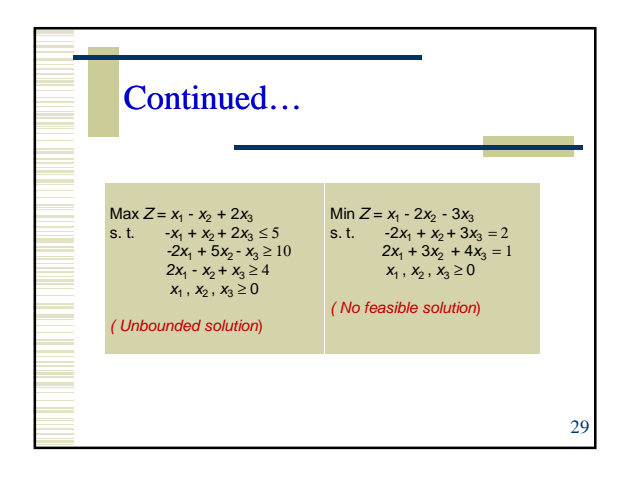

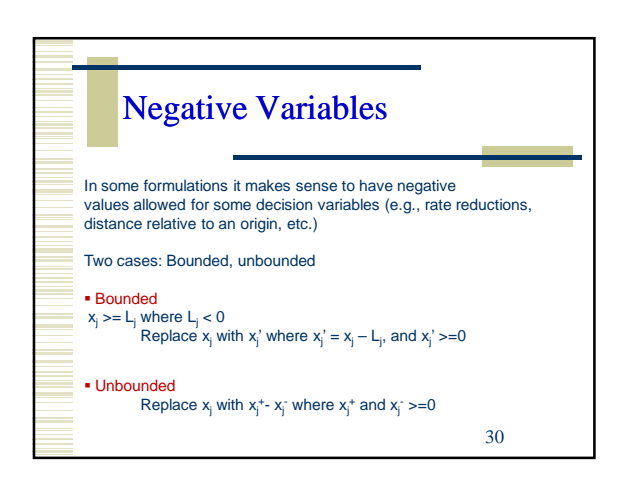

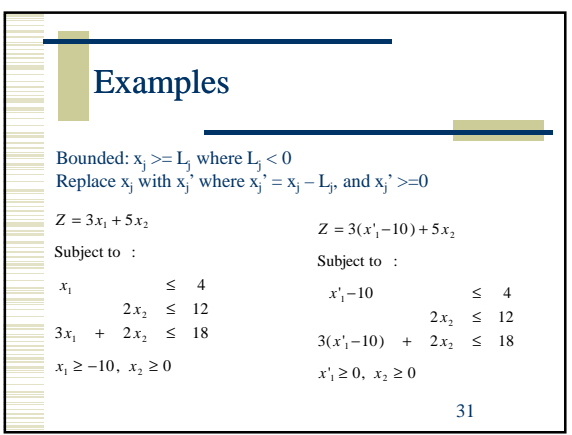

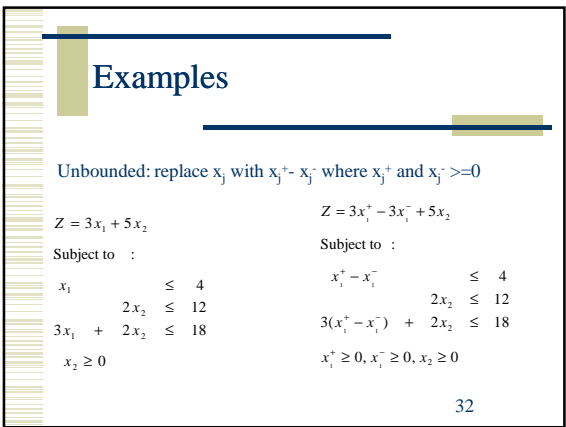